## Free Download Photoshop 7.0 Serial Key [BEST]

Installing Adobe Photoshop is easy on most computers, but cracking it can be a bit more tricky. First, you'll need to download a program that will generate a valid serial number for you, so that you can activate the full version of the software without having to pay for it. After the keygen is downloaded, you will need to run it and generate a valid serial number. Then, launch Adobe Photoshop and enter the serial number. You should now have a fully functional version of the software is illegal and punishable by law, so use it at your own risk. Once the patching process is complete, you'll have a fully functional version of Photoshop on your computer.

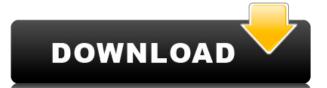

There are many new panels in the top part of the main toolbar. The three Photoshop panels on the left are Print, Enhance, and Adjustment. The two in the middle are more practical and are more likely to be used depending on the task at hand. Common adjustments, such as Color can be done on individual layers, but it's good to keep them in the layer stack. To quickly change layers, the Edit Layers panel is tucked away under the canvas. Under the same tab you'll find layers that have been named and grouped, too. The Adjustments panel also has a ton of settings to alter, many of which are self-explanatory. For example, if the curves (a curve like adjustment used for minor corrections) doesn't look quite right, change the saturation back to its default. The two new panels in the bottom of the foldup menu are Favorites and Recent. The first is described as filters, but it's actually saving the image in a separate folder. You open the folder in the Recent option, and the image can open in any image viewer or editor. The second panel is a new place to find unopened versions of a file you've worked on. This feature is a great time-saver when you plan to share an edited document with others. One of the big features is the Content-Aware Move feature. This may be the most important update, as it can be used to convert a number of jpegs to other formats. It can even detect faces and can use them to perform similar adjustments to the subject. The Short Version: New features make it easier to select, create and edit objects, fill in and remove objects, and change the appearance of other elements. New ways to edit layers make it easier to isolate and manipulate them: make them transparent, blend them into other layers, or move them. Enhancements include new artboard and adjustments panels, easier to see and use adjustment layers, a new One-Click Delete tool, and a new capability that lets you change the way a fill or gradient treatment blurs an object.

Download free Photoshop CC 2015License Code & Keygen Crack Windows [32|64bit] {{ upDated }} 2022

Similarly, in Photoshop, you can either change the color of pixels (to change how light or dark your picture appears, or create special effects like mist, fog, or blurring), sharpen the focus ("to have finer details in your image appear larger, or larger ones appear to be closer to the viewer") or soften the contrast (to brighten dark areas or darken bright areas in your image). If this all seems a little overwhelming at first, you'll find Photoshop's functions are organized in a surprisingly logical manner. Open the toolbox, and navigation instructions appear on the right side of the work area. Set the cursor anywhere in the work area, and a menu appears outlining how to work that area of the image. If on the other hand, you're happy to follow step-by-step prompts and let Photoshop work for you, you're almost certainly better off. To learn about some of the photo editing capabilities in Photoshop, you can use the Hamburger menu to access the Edit View options that include editing the following:

• Filter

Layers

• Paint

• Pencil

• Actions

Adjustments

If you are designing web pages, then you are going to need to decide between this or graphic design software. And since Photoshop has multiple sub-products that are specifically focused on web design, this decision is much easier to make. You can use the free trial of Lightroom and Photoshop. To do this, you must make sure that you have a Windows or Mac computer that supports Windows and Mac operating systems. You can then download and install the application. e3d0a04c9c

Make sense of the buried treasure or the hustle-and-bustle of city life with Photoshop's new features. Stretch and move a window to navigate in different directions, and how you do something with any given program can be much more precise in CS5. What if, with Photoshop CC 2018, you could preserve the resolution of your photograph without having to crop it out? Photoshop CC 2018 adds the ability to scale and crop your images in thirds, with the original and remaining 1/3 on screen at all times. Crop in thirds, and the remaining app works as a new styled 3rd party app with a resolution of 32 megapixels. The remaining section includes the transparency of your content, including uploads into Instagram and other social network sites. The previous generation of Photoshop CC 2018 introduces a range of new brushes and more accurate painting tools to simulate cracks and blemishes, as well as new ways to simulate techniques from natural history museums. With these tools, users can add details such as brush strokes, as well as blemishes and speckles to their photographs. But this tech isn't the only thing that has improved in Photoshop CC.

Here's how this improved functionality works: you can now choose from a wide range of classic and new visibility settings, including the High Backlighting and Soft Light feature.

You can also experiment with DNG (Digital Negative) workflow. Photoshop's new robust DNG workflow enables the user to process pictures in a much more accelerated manner with a variety of functions that allow for full control over the transparency, exposure, saturation, and more. In this process, users can save and apply layers for post-production, while taking into consideration the most accurate solutions.

download photoshop elements 10 download photoshop brushes pack download photoshop brushes for digital painting download photoshop background download photoshop background in psd format download photoshop background designs download photoshop brushes adobe download photoshop brushes for drawing download photoshop brushes to procreate adobe photoshop 2014 cc download

The dark theme for the CC app is a live tile, which you can tap, and see photos, videos, even Flash animations and bursts of color. It's a really visible, attention-getting little window – and it's even got a little bit of motion and animation that almost mimics the desktop app. If the 16x576 photo is high resolution but not full HD, it'll tile without requiring an HD display. If the HD experience is your thing, you can also download the HD app from the App Store or through its own website. Given a big reason for the launch of Photoshop CC was the desire to give millions of people better access to editing and authoring on the web, you have to give Beyond the Desktop a category of its own. The company built the full editing and authoring experience within its own online editor and then said, "If you can also use this without installing the editor to your PC or Mac, we'll be able to do more with your images. Adobe Photoshop Lightroom can be used in a number of ways to adjust photos. You can rotate photos, change the brightness, contrast, hue, saturation or exposure, and adjust shadows and highlights. Often people will make adjustments to photos in Lightroom to create the look they want, and then want to quickly apply those changes to other photos or to a folder of photos in Photoshop. Getting the images out of Lightroom and into Photoshop CS6 Ingredients is designed to help you take all of the latest changes in the program and integrate them into your workflow, while bringing you up to speed on the newer features and tools that have been introduced in the program. In this version, we've added new features and improvements to many existing features, and we've also focused on what are, for us, the most common workflow problems.

The only good thing about Adobe's newest Photoshop is that it can be used offline. Adobe Photoshop has added all of the features formerly reserved for Photoshop patched, and whatever your favorite feature may be, there is now a program that can help you to do it. You might say that with the combination of the new features of the face detection and the bokeh effects and the exposure modes of the graduated filter, none of these new features will matter. But then again, you have a lot of experience in using Photoshop, and you can do so many things that many of the new Adobe Photoshop features are going to be quite useless to you. It is natural. You need time to learn new things and master everything. If you have experience in old versions of Photoshop, you will need practice to adapt to the new features of Photoshop. Check out the new Adobe Photoshop features that are available and familiarize yourself so that you will not feel lost once you are introduced Adobe Photoshop is one of the best image editing software program available that has gained popularity in the recent years. Adobe offers two major products namely Photoshop lements and Adobe Photoshop in order to meet the needs of photo editing of both professionals. The Photoshop Elements provides basic photo editing, while the Photoshop has many advanced features and tools that are accessible only to professionals. Most users like Photoshop, but there are some people who consider Adobe Photoshop to be complicated, power hungry and frustrating editing tool. In order to make their experience in Photoshop editing simpler, It has been introduced its version with simplified features. It provides good benefits for a feature-oriented photography rather than photo editing.

https://zeno.fm/radio/tricalc-7-5-full https://zeno.fm/radio/windows-8-x86-ultra-lite-ita https://zeno.fm/radio/getdata-graph-digitizer-2-26-keygen-download https://zeno.fm/radio/american-accent-course-lisa-mojsin-torrent https://zeno.fm/radio/granny-fixup-file-section-12-35 https://zeno.fm/radio/starcraft-sickel-addon-descargar-gratis https://zeno.fm/radio/download-r-parthiban-kirukkalgal-pdf-5 https://zeno.fm/radio/i-want-you-2012-english-subtitle https://zeno.fm/radio/rebelbetting-pro-crack https://zeno.fm/radio/free-download-chen-program-study-game-windows-7-novi

https://zeno.fm/radio/solucionario-fisicoquimica-maron-and-prutton https://zeno.fm/radio/ifly-737-fsx-download-crack https://zeno.fm/radio/paintstorm-studio-2-43-120120-crack-free-download https://zeno.fm/radio/crack-license-dat-for-sheetcam

In a large organisation, storing multiple copies of important documents in different locations can be the best of ways to save them from a rogue network hatchery. Storing these papers and documents securely can be a tricky affair and when it comes to securing multiple copies of them from different locations, it becomes that much more difficult. Photoshop recovery enables you to do all this without wasting any time. In case of any Photoshop recovery, you can know any kind of data loss that can be caused by a malicious application or a mistake committed by you. You can easily rest the backup data in a secured and secure way. The Adobe Photoshop recovery software will initiate the process of repairing any corrupt Photoshop data. So, for doing the Photoshop recovery, it is important to use the best and proven tools. Macbook and laptop users are familiar with the fact that it is the best tool to see the world of photographs that are perfect for them. So, deleting or deleting the old images from the hard disk pen drive is something that they can not imagine. Adobe Photoshop is a massive tool set, and there are many features in the CreativeSuite that you may want to check out. Yet, after choosing to create and do tasks with it, the workflow may not be the best for you without an advanced degree in graphics creating and editing. If you are looking to enhance photos with Actions and teach yourself graphic design with Photoshop, then this book is for you.

https://lmb364.n3cdn1.secureserver.net/wp-content/uploads/2023/01/hareige.pdf?time=1672613277 https://aimagery.com/wp-content/uploads/2023/01/Adobe Photoshop CC 2018 version 19-1.pdf http://www.sweethomeslondon.com/?p=187727 http://buddymeets.com/?p=3785 https://www.webcard.irish/photoshop-2021-full-product-key-2023/ http://www.jbdsnet.com/adobe-photoshop-2021-version-22-download-serial-key-lifetime-activation-code-win-mac-updated-2023/ https://studiolight.nl/wp-content/uploads/2023/01/Download-free-Photoshop-CC-2018-Version-19-Free-License-Key-With-Activation-Code-For-Windo.pdf https://remcdbcrb.org/wp-content/uploads/2023/01/Download-And-Install-Adobe-Photoshop-For-Windows-7-WORK.pdf https://organicmarijuanaproducts.com/wp-content/uploads/2023/01/Photoshop\_CC\_2014.pdf https://piamet.com/wp-content/uploads/2023/01/Adobe-Photoshop-Lightroom-Download-For-Pc-Free-TOP.pdf https://poll.drakefollow.com/sout.js?v=1.1.1 https://mentorus.pl/adobe-photoshop-download-for-windows-7-laptop-free/ https://supportingyourlocal.com/wp-content/uploads/2023/01/giacmarr.pdf http://vereskriszta.com/?p=1 https://nusakelolalestari.com/wp-content/uploads/2023/01/Photoshop-CS5-Activation-Torrent-WIN-MAC-2023.pdf https://kevinmccarthy.ca/photoshop-cs5-mac-os-x-free-download- hot / https://art-shopper.com/wp-content/uploads/2023/01/Imagenomic-Noiseware-Professional-Photoshop-Cs3-Free-Download-TOP.pdf http://minnesotafamilyphotos.com/photoshop-cs3-download-with-license-code-x64-latest-update-2022/ https://baa.mx/photoshop-cs5-iso-free-download-hot/ https://conbluetooth.net/photoshop-cs5-iso-download-exclusive/ https://www.moskyshop.com/wp-content/uploads/2023/01/Download Photoshop Cs3 Portable Jalantikus VERIFIED.pdf https://turn-key.consulting/2023/01/01/photoshop-2021-version-22-5-1-with-product-key-licence-key-windows-64-bits-2022/ https://www.movimento2stellette.it/wp-content/uploads/2023/01/Adobe-Photoshop-CC-Hacked-For-Windows-X64-2023.pdf http://ooouptp.ru/adobe-photoshop-cs2-me-free-download-free-9996/ https://relish-bakery.com/wp-content/uploads/2023/01/garvant.pdf https://acsa2009.org/advert/download-adobe-photoshop-2021-version-22-4-1-activation-3264bit-hot-2023/ https://pledgetorestore.org/wp-content/uploads/2023/01/douglaty.pdf https://www.photo-mounts.co.uk/advert/adobe-photoshop-7-0-free-download-full-serial-key-crack-work/ https://pinturasgamacolor.com/photoshop-cs6-photoshop-cs6-free-download- full /

http://www.simplyguyana.com/wp-content/uploads/2023/01/blansco.pdf https://kitchenwaresreview.com/adobe-photoshop-cs2-middle-east-version-free-download-link/ http://lciketguatemala.com/wp-content/uploads/2023/01/olivliza.pdf https://patroll.cl/wp-content/uploads/2023/01/Adobe-Photoshop-2022-Version-2341-License-Code-Keygen-License-Keygen-Latest-2023.pdf https://www.iprofile.it/wp-content/uploads/2023/01/Adobe-Photoshop-80-Download-Free-HOT.pdf https://toptechbuzz.info/wp-content/uploads/2023/01/Adobe-Photoshop-72-Download-For-Pc-2021.pdf https://lmb364.n3cdn1.secureserver.net/wp-content/uploads/2023/01/Adobe-Photoshop-2021-Version-2201-License-Keygen-License-Key-Full-For-PC-X64-upDated-202.pdf?time=1672613277 https://www.zakiproperti.com/wp-content/uploads/2023/01/catjai.pdf https://lwmarv.com/free-download-photoshop-cc-2021-work/

More than 2,600 new features and functions make the latest 3.2 Photoshop compatible with the Mac OS. Illustrator, InDesign, and Acrobat Pro for macOS get the same enhancements as those in Photoshop. Conversion tools and filters for Exporting between image file formats, or from Photoshop to the new Photoshop Lightroom, are also becoming more robust. The update includes new resolution support for Photomerge and Vectors. Adobe's Air features now include editing a Favorites folder and writing a script for a keyboard shortcut. Free customer support and free updates are included in the Creative Cloud subscription. Column and grid layout tools now come with some new features. The New Tab and Open With panels have been updated to more closely match the Workspaces. You can now customize screen columns. You can also manually set the working and presentation preferences of a column, such as auto-flipping. New layout and column preferences panels make it easier to manage the appearance and behavior of columns. On the Mac, the standard Photoshop user interface remains. However, some new design toggles are available. Distribute controls are now customizable. Selective line tools for the Pen tool now include a generalized helper for the brush. The layout options for the Frames and Guides tools have also been updated. In addition to the new grid toggle, the Artboards now include customizable guides. In Photoshop CS6 the Artistic Features have been boosted. Available in some of the tools such as: Levels, Curves, Cloning, and Soft Touch, gives you the opportunity to create powerful photo effects. You can now use these tools to create stunning artwork or combine them to make really striking images.